## **Peticiones**

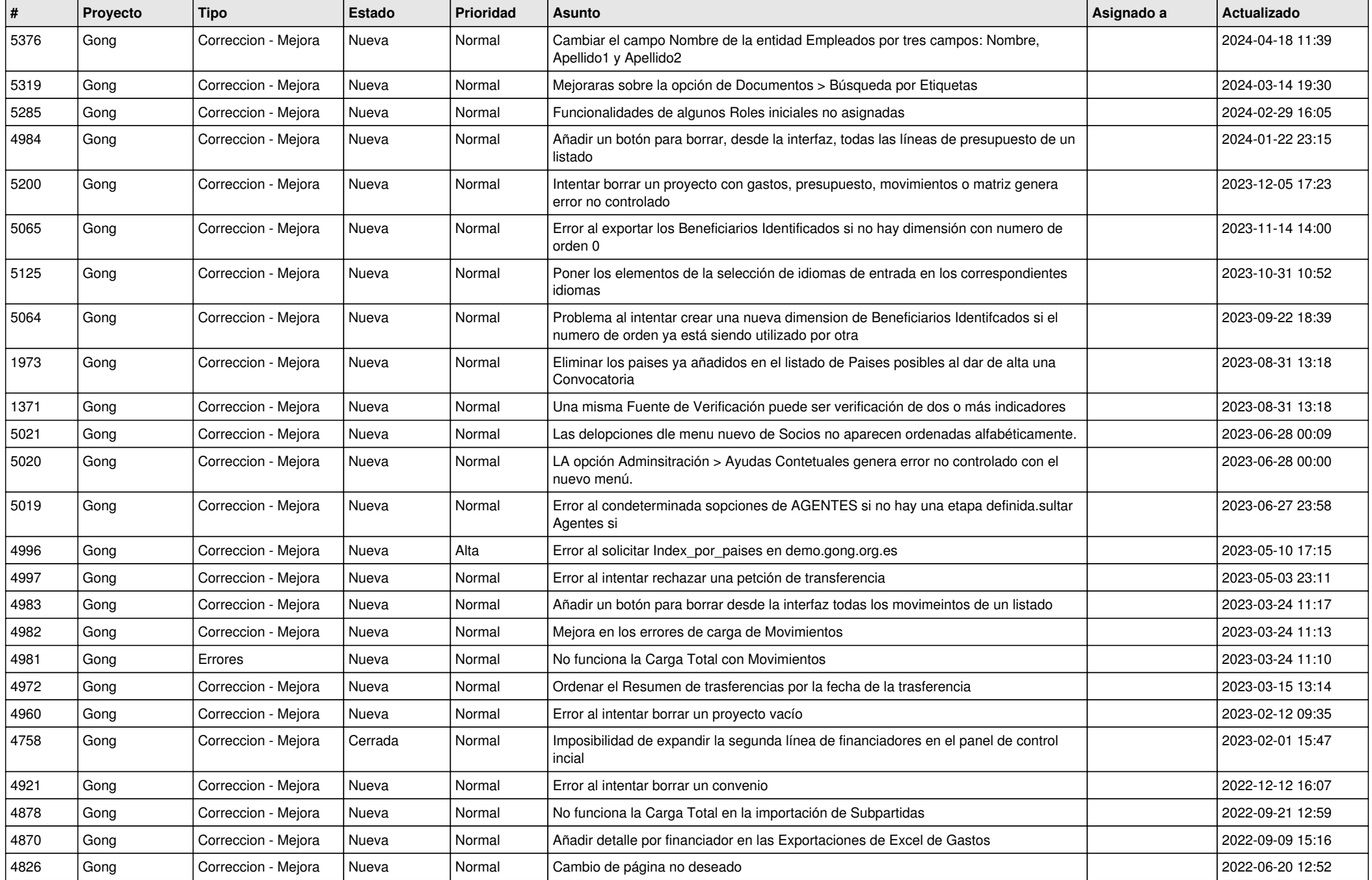

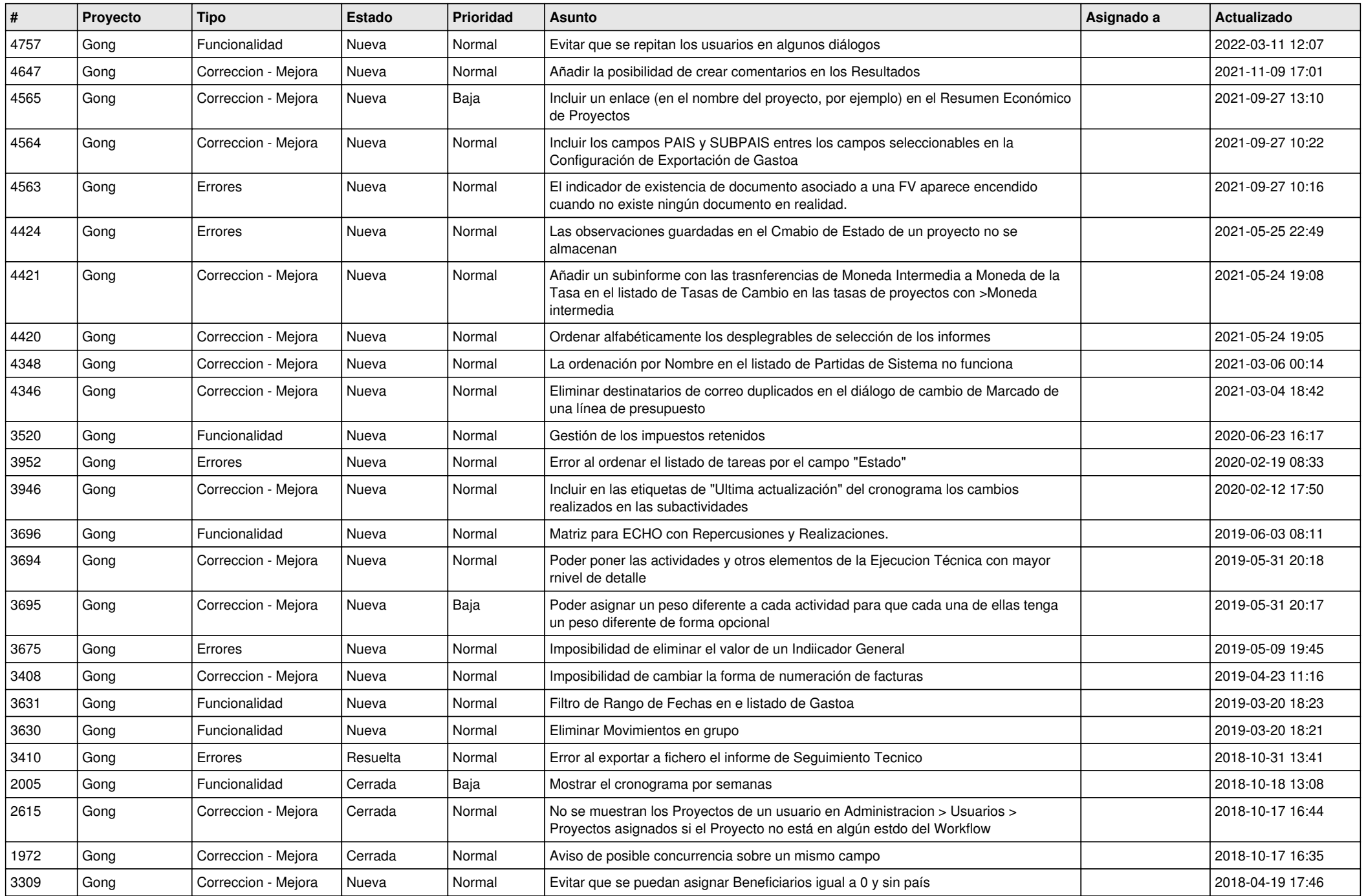

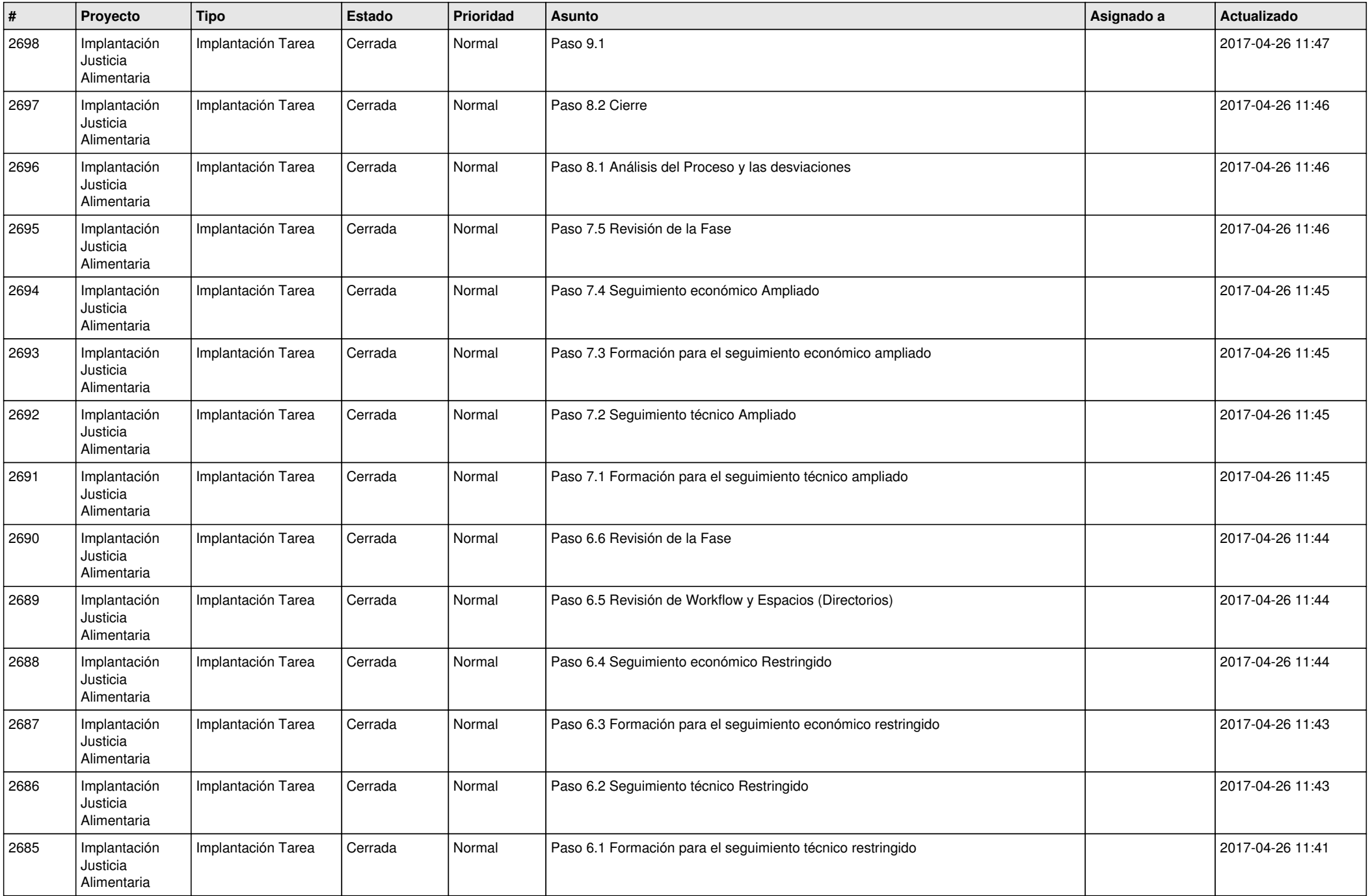

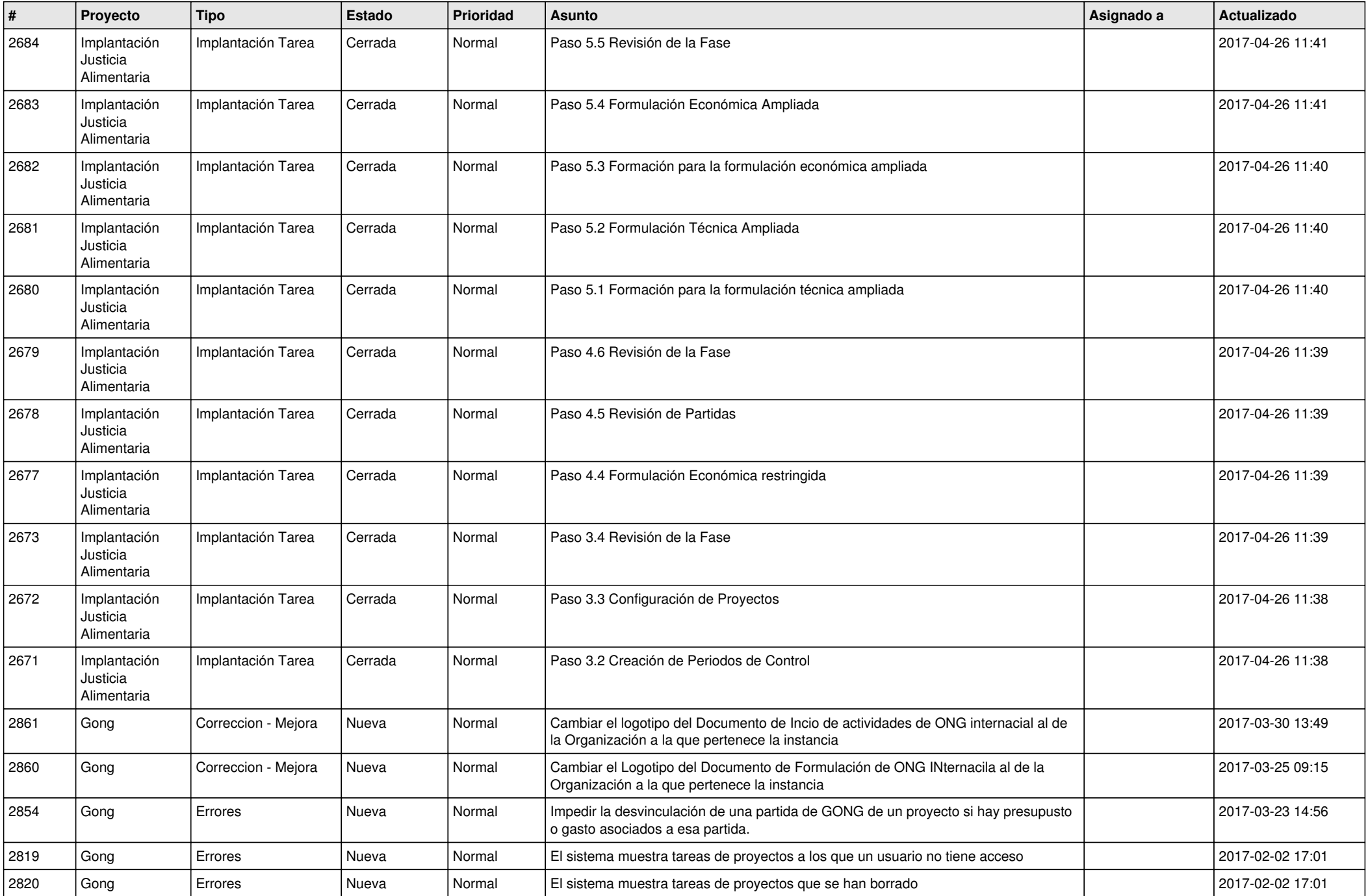

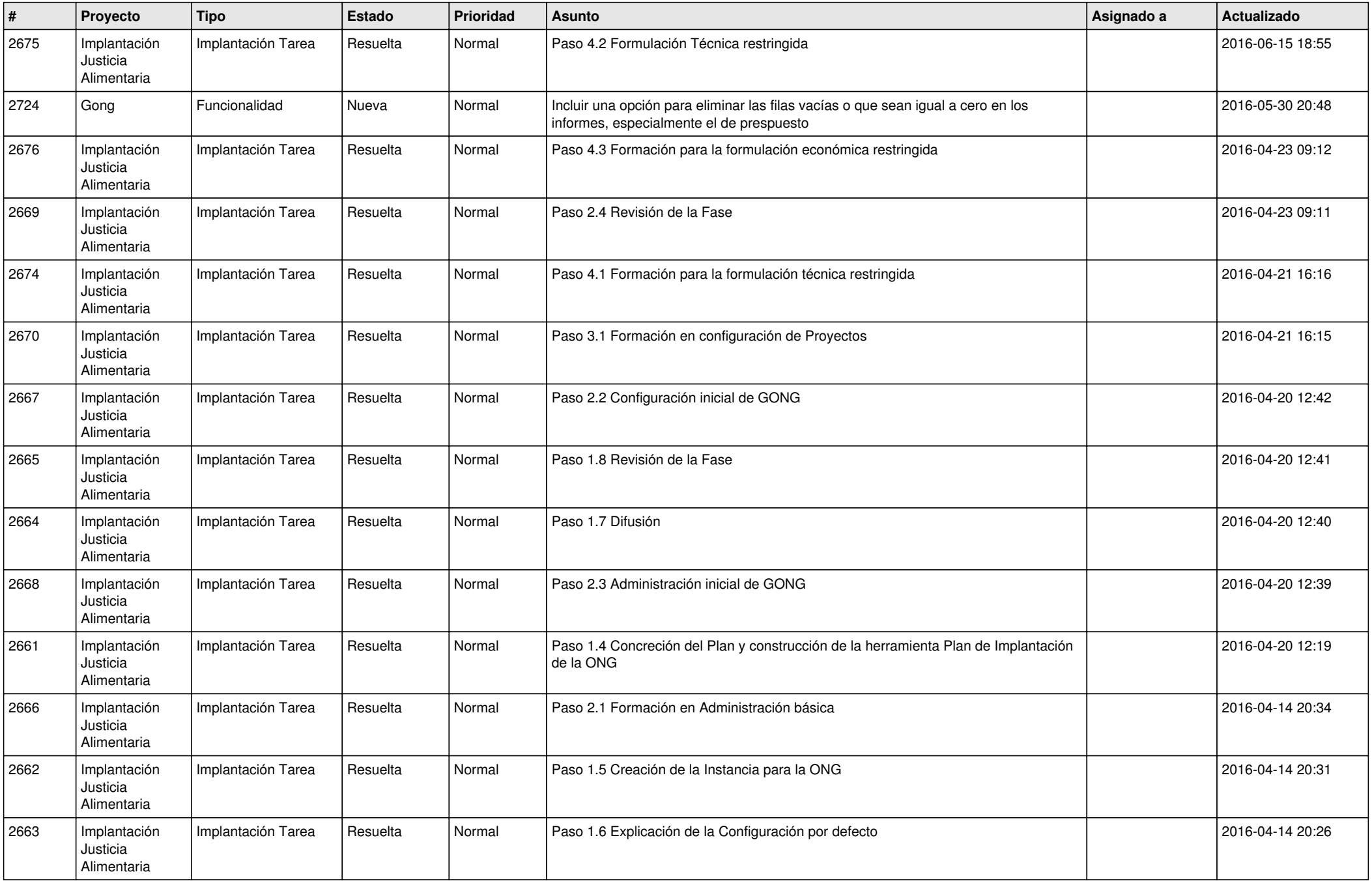

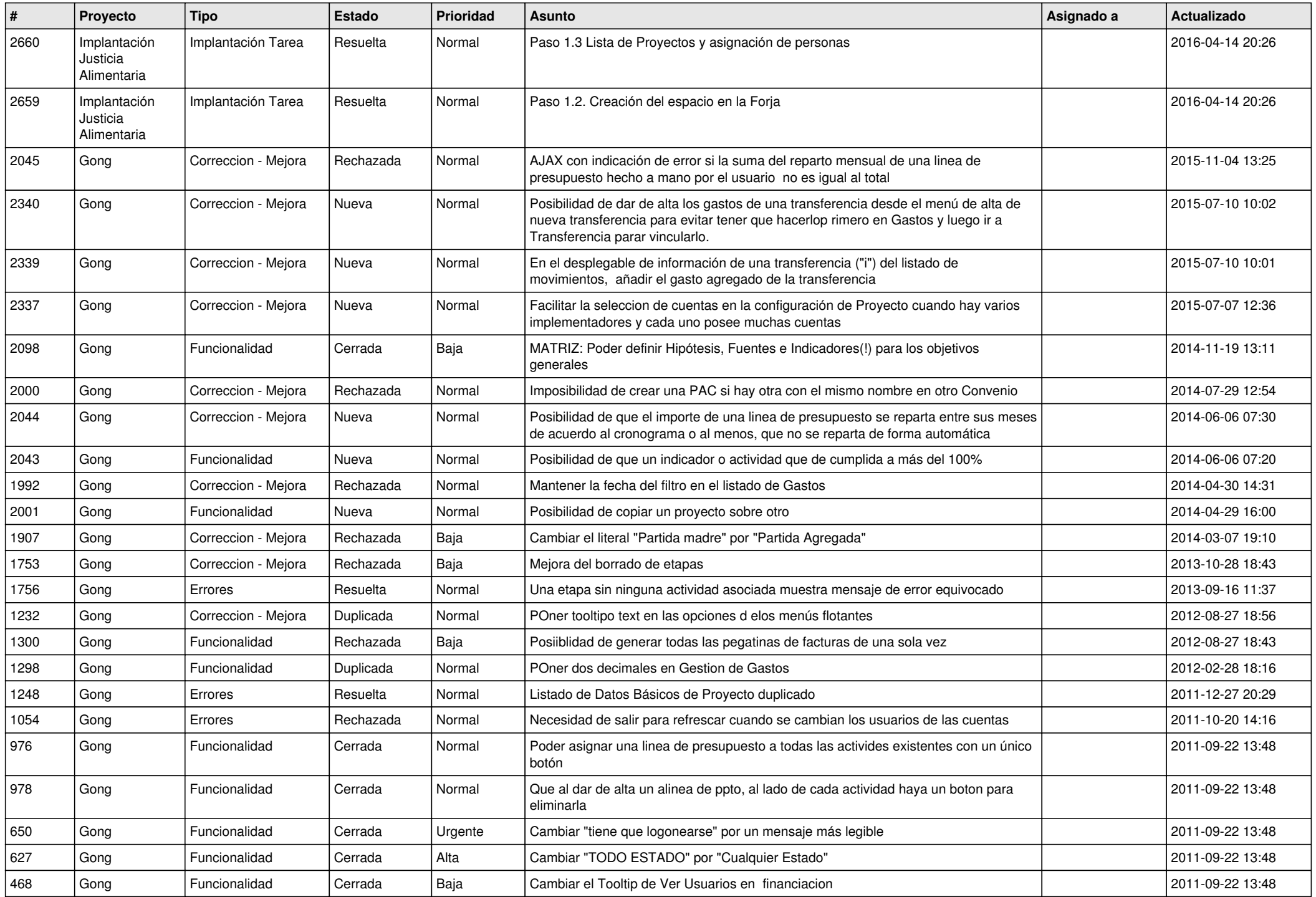

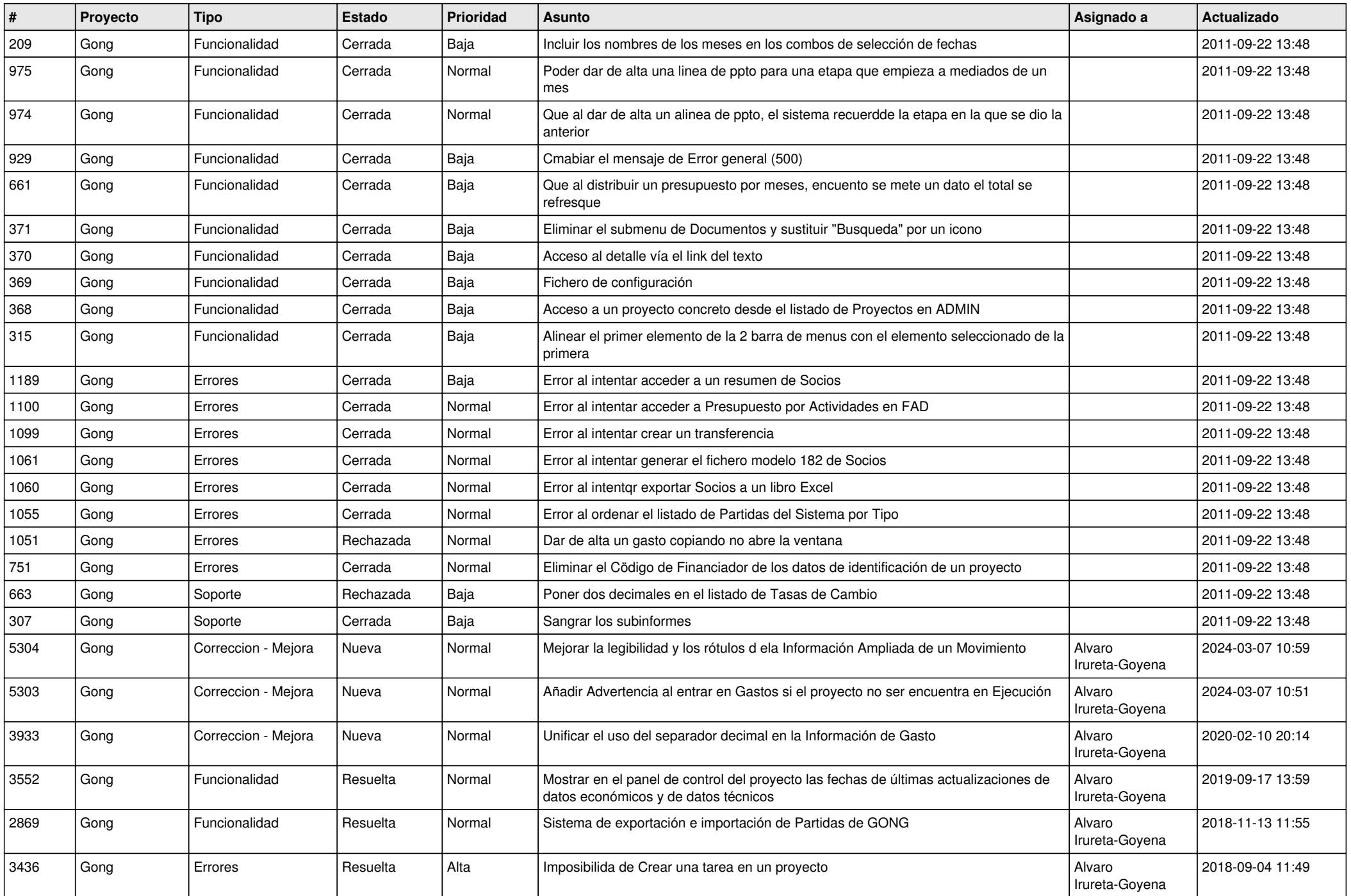

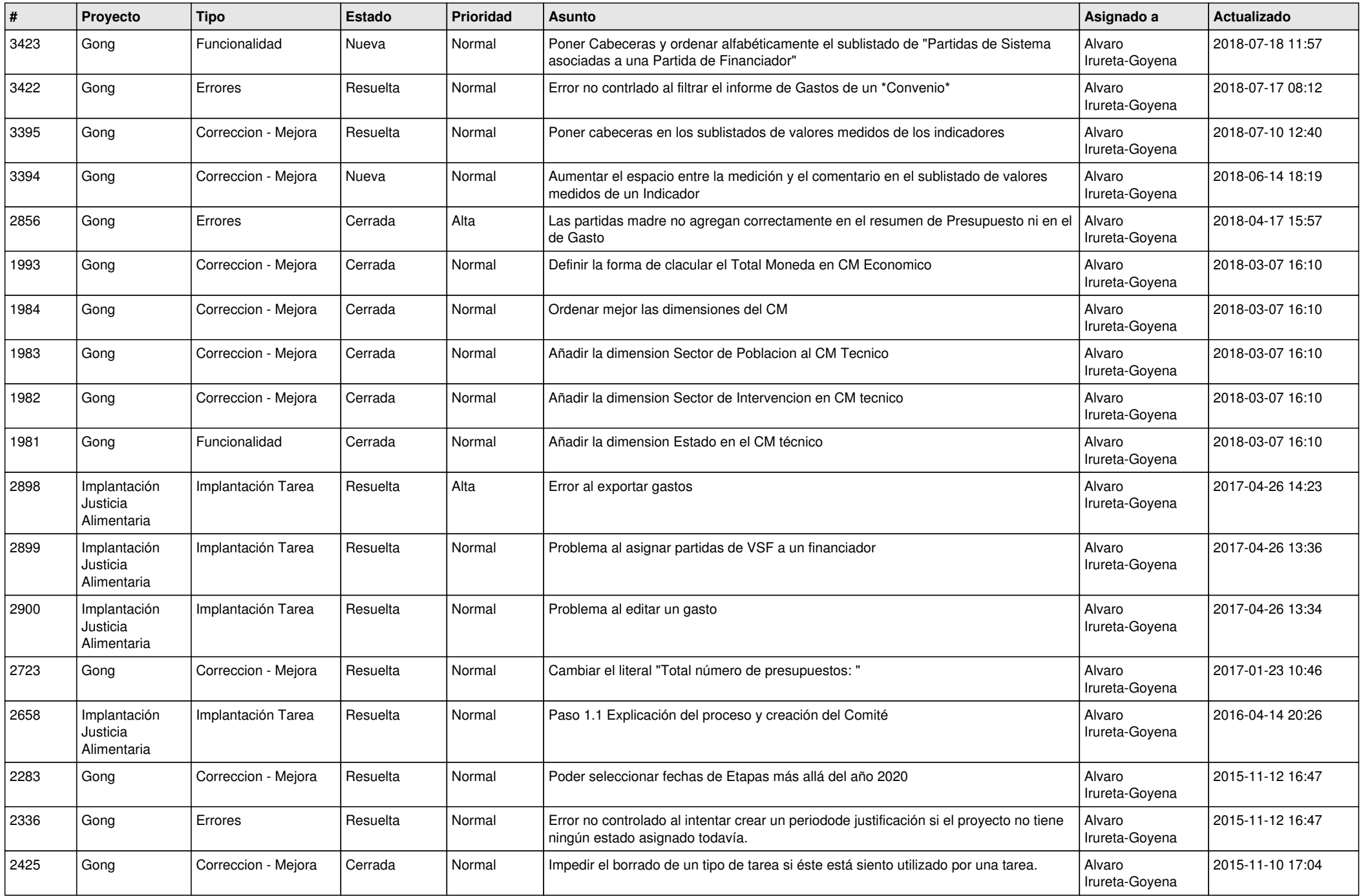

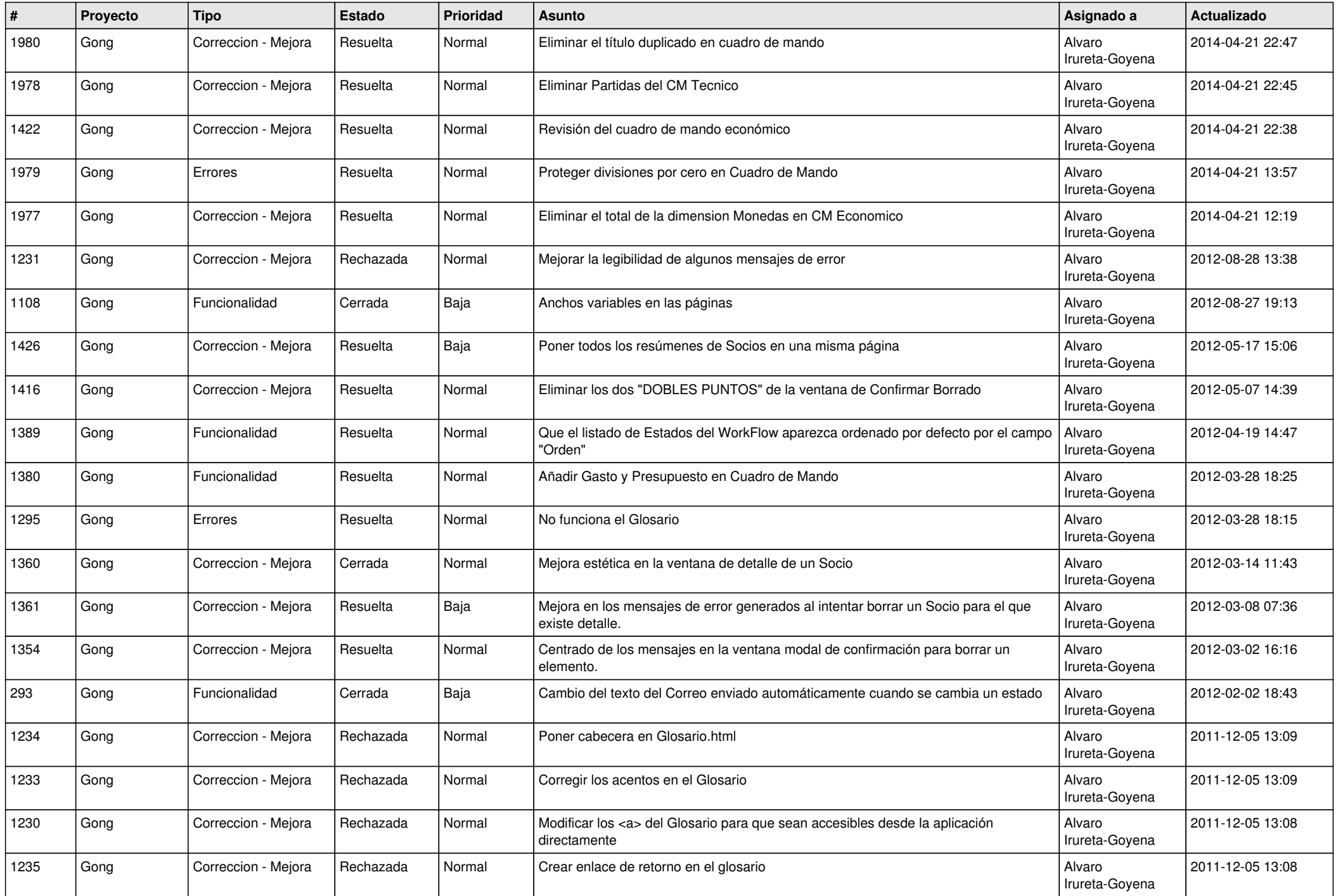

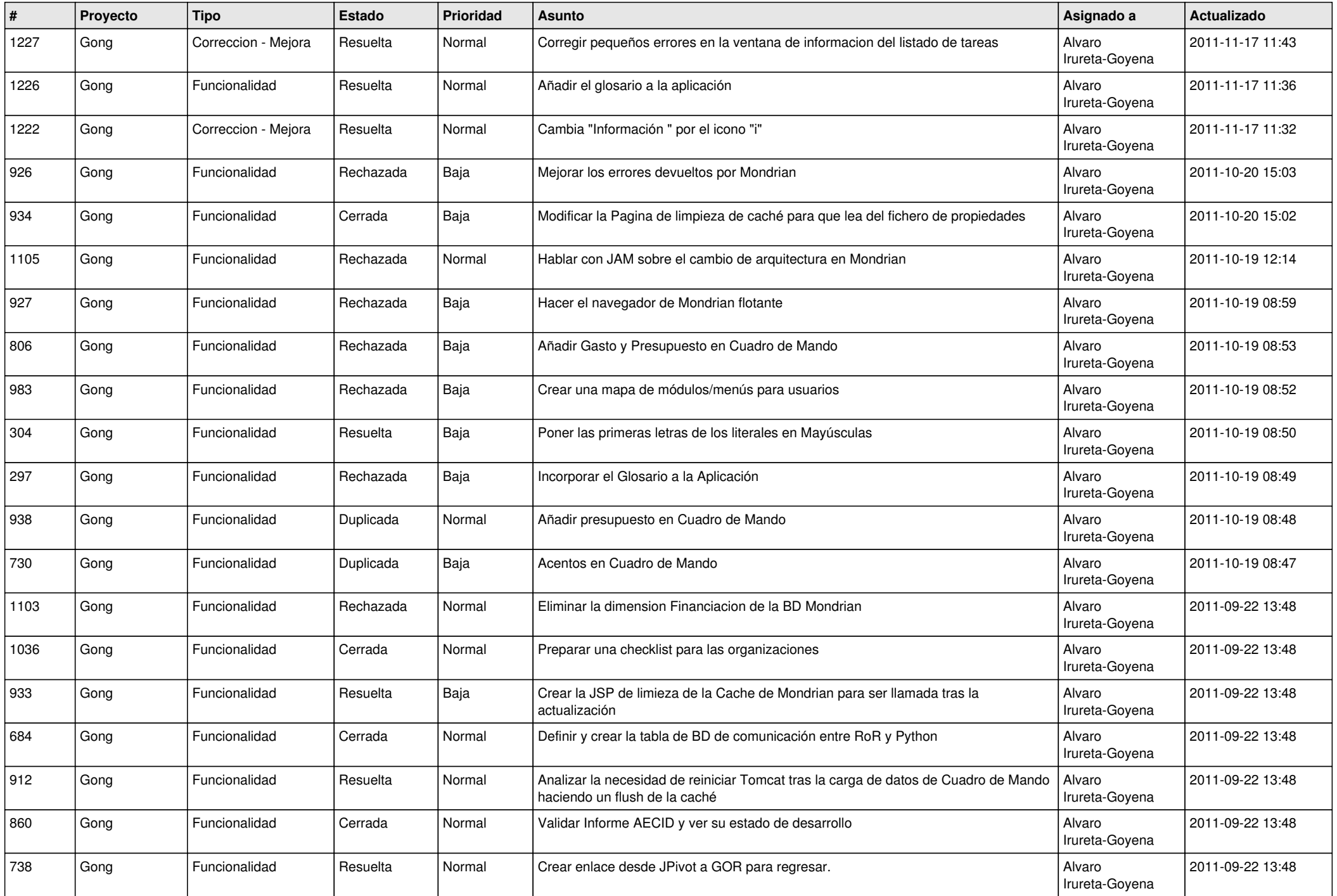

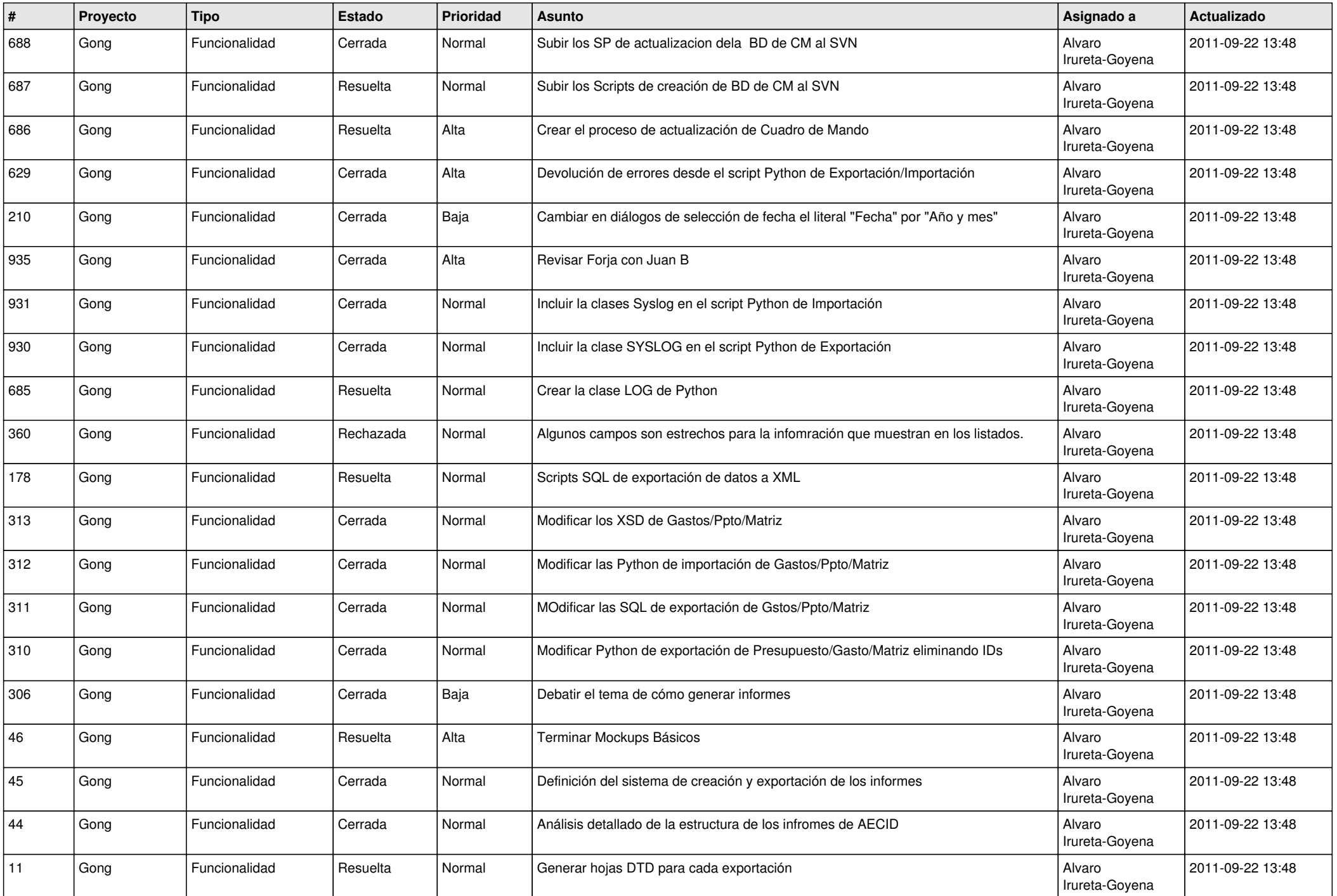

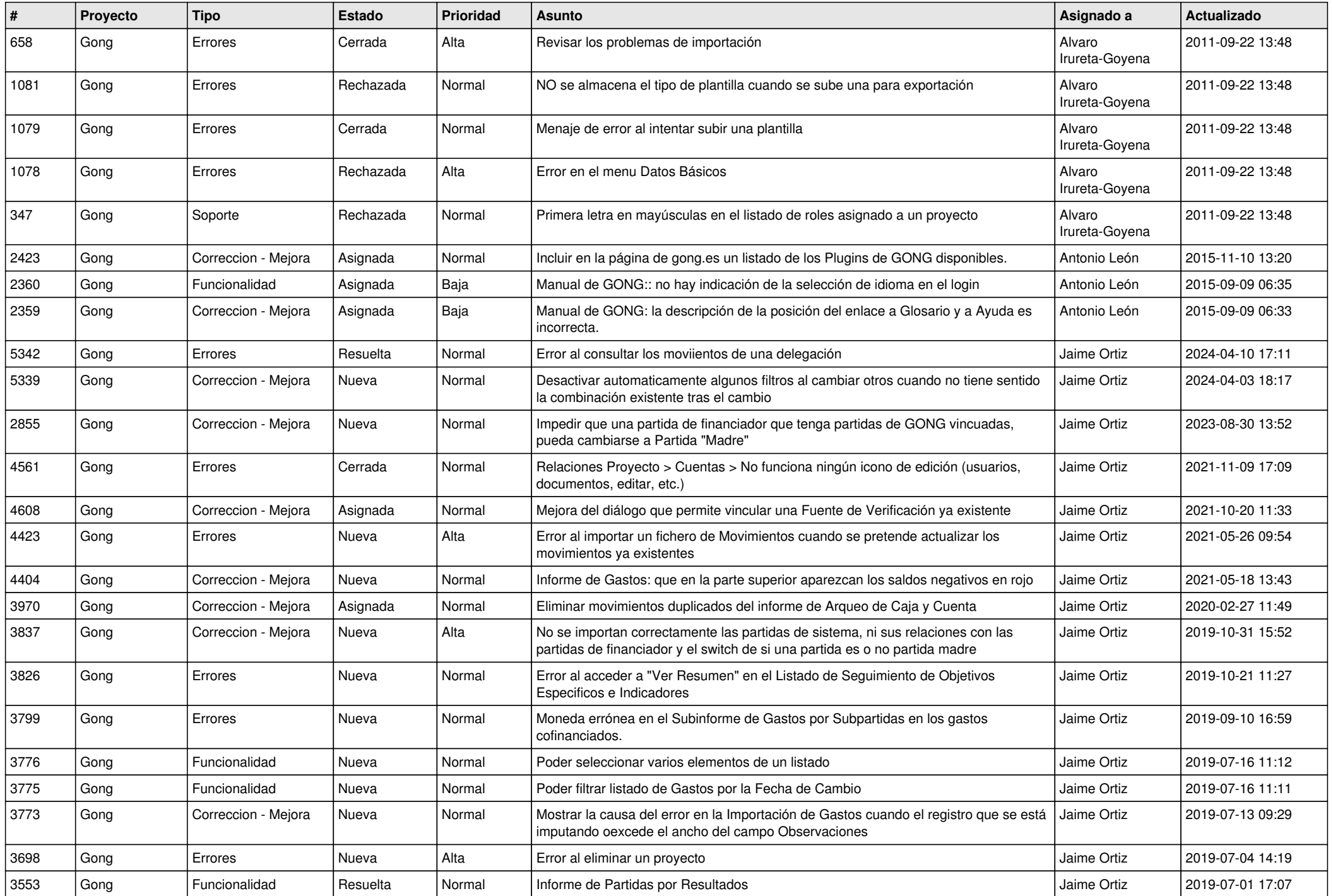

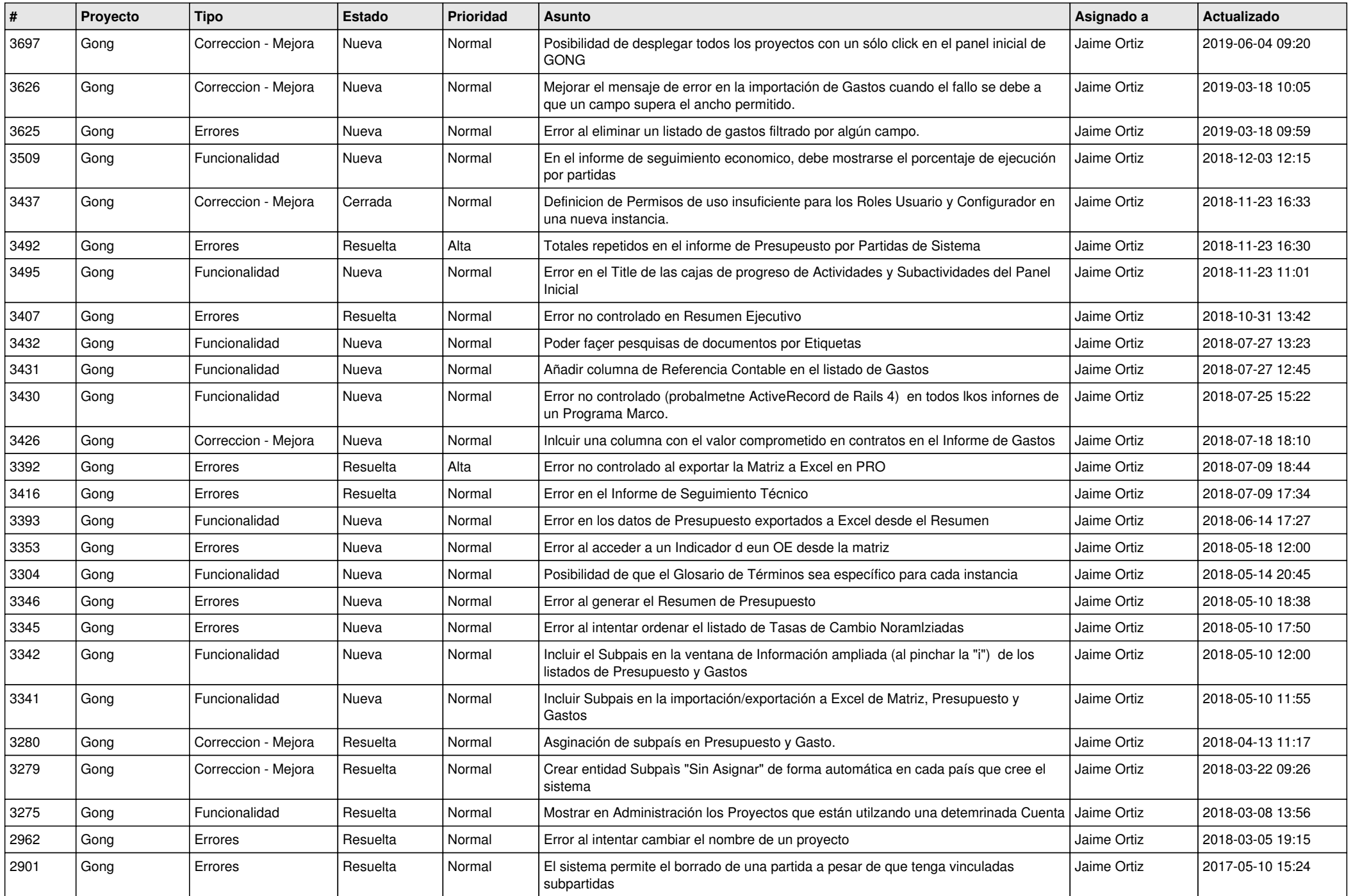

![](_page_13_Picture_528.jpeg)

![](_page_14_Picture_537.jpeg)

![](_page_15_Picture_563.jpeg)

![](_page_16_Picture_524.jpeg)

![](_page_17_Picture_506.jpeg)

![](_page_18_Picture_262.jpeg)